# Simulation multi-échelle de la problématique thermique avec changement de phase du procédé de Fabrication Additive SLMP

R. Ruyssen<sup>1</sup>, A. Barbarulo<sup>1</sup>, H. Ben Dhia<sup>1</sup>

<sup>1</sup> *Laboratoire de Mécanique des Sols, Structures et Matériaux, CentraleSupélec. {romain.ruyssen,andrea.barbarulo,hachmi.ben-dhia}@centralesupelec.fr*

Résumé — Le problème issu de la modélisation du procédé SLMP (Selective Laser Melting Process) est d'une complexité telle que son approximation met à mal les méthodes de simulation classiques. Cette complexité provient, en particulier, de la nature des phénomènes multi-physiques extrêmement localisés, dans la poudre, aux voisinages des zones d'impact des puissantes sources de chaleur évoluant rapidement dans le temps. Utilisant le cadre de modélisation Arlequin, nous développons une stratégie de modélisation multi-échelle et additive, adaptée à la problématique thermique avec changement de phases, du procédé SLMP et permettant de réduire significativement les coûts de calcul. La pertinence de notre approche est étayée par des résultats numériques.

Mots clés — Fabrication Additive, Selective Laser Melting, Thermique, Changement de phase, Multiéchelle, Cadre Arlequin.

## 1 Introduction

Le procédé de Fabrication Additive (FA), apparu dans les années 80, a bouleversé notre façon de concevoir et créer des pièces mécaniques. En effet, par son principe singulier d'addition de matière à de toutes petites échelles, il permet une formidable liberté de création. Des pièces aux formes extrêmement complexes commencent à voir le jour. Il existe deux procédés principaux de FA de pièces métalliques, utilisant un laser comme source de chaleur : le "Direct Laser Melting Process" (DLMP) et le "Seletective Laser Melting Process" (SLMP). Ce travail se focalise sur le second même si les deux procédés partagent bon nombre de points physiques similaires. Les étapes du SLMP sont (voir figure 1) :

- i Une fine couche (∼ 50 *µm*) de poudre métallique est déposée par un rouleau sur le plateau de fabrication (au début du procédé, celui-ci se trouve au point le plus haut).
- ii Le laser vient faire fondre cette couche aux lieux où l'on souhaite la solidifier.
- iii Le plateau de fabrication s'abaisse et celui du bac de réserve s'élève, de l'épaisseur de la couche.
- iv Le rouleau pousse la couche du bac de réserve sur le bac de fabrication et le processus se répète jusqu'à la réalisation finale de la pièce.

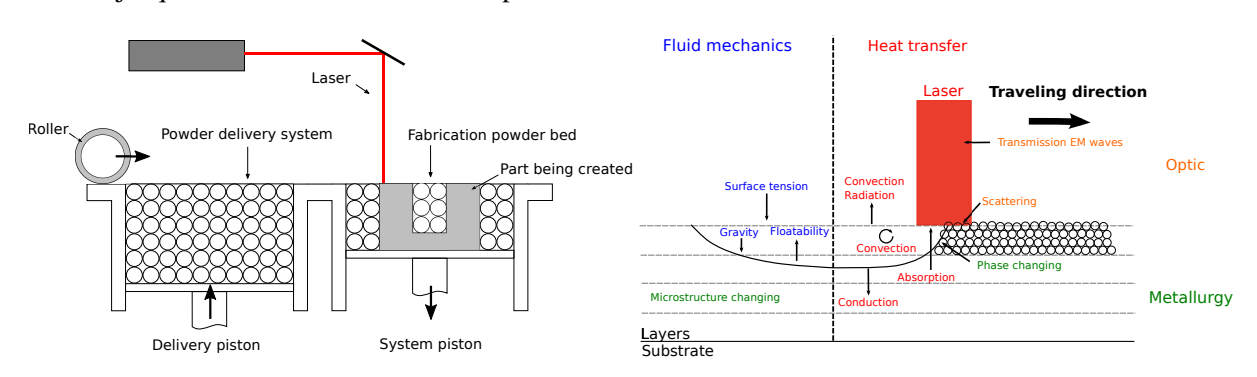

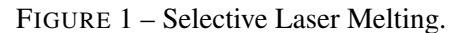

FIGURE 2 – Schéma physiques.

Bien que l'intérêt pour le SLMP ne cesse de croître, l'utilisation des pièces ainsi créées reste marginale pour non respect fréquent du cahier des charges par ces pièces; la cause étant encore le manque de contrôle du procédé par ses aspects scientifiques et techniques [1]. Les industriels optent pour des procédures expérimentales itératives chères et longues afin de déterminer les paramètres optimaux du procédé, comme par exemple la vitesse et la puissance du laser ou encore le diamètres des particules de poudre [2]. Dans ce contexte, la simulation numérique du SLMP devient un outil extrêmement avantageux, pouvant, sinon relayer, au moins être mise en symétrie avec les essais expérimentaux.

Toutefois, la difficulté de maîtrise du procédé de FA vient de la complexité et de la diversité des phénomènes physiques mis en jeu. Ce procédé implique, en les couplant au moins faiblement, citons entre autres, la mécanique des milieux granulaires, la mécanique des fluides, la thermo-mécanique, la métallurgie ou encore l'optique et ce à des échelles très différentes [3] (voir figure 2).

De nombreux travaux ont été réalisés pour modéliser le SLMP. Pour la problématique thermique, point focal de notre communication, plusieurs se concentrent sur l'échelle macroscopique et s'inspirent de techniques déjà développées dans le cadre du soudage. Ils utilisent des modèles de poudre homogénéisés, prennent parfois en compte le changement de phase grâce à une méthode de capacité thermique équivalente et cherchent à obtenir l'évolution du champ thermique total [4, 5, 6, cf. e.g.]. Tous ces modèles partent de l'hypothèse de couplage faible entre la mécanique et la thermique, hypothèse largement discutée dans le contexte de la FA dans [7].

En thermique de SLMP, la première difficulté numérique à traiter est celle de l'évolution du maillage. En effet à cause de l'aspect multi-échelle du procédé, nous devons être capable de simuler la génération de couches de quelques dizaines de micro mètres d'épaisseur pour créer des pièces de plusieurs dizaines de centimètres d'envergure. Ainsi des milliers de couches sont nécessaires, et la simulation monolithique de l'historique thermique à l'échelle de la couche avec itération de conception est totalement impossible avec les moyens numériques actuels d'un point de vue temps de calcul et capacité de mémoire.

Une seconde difficulté vient des gradients thermiques qui apparaissent sous le laser et qu'il faut correctement capter. Par ailleurs, le laser se déplaçant à des vitesses très élevées, des méthodes de remaillage flexibles deviennent indispensables. De plus la non-linéarité du phénomène de changement de phase, situé dans le sillage du laser, est lui aussi très localisé et renforce le besoin d'un raffinement local.

L'adaptation de maillage a déjà été développée dans le contexte du soudage avec différents estimateurs d'erreur directionnels ainsi que dans le contexte de la FA [8]. Dans le cas plus général des équations paraboliques, le balayage d'un substrat par un laser est simulé dans [9]. Les auteurs suivent la trajectoire du laser à l'aide d'un patch local couplé au substrat grâce à une méthode de type Globale-Locale et introduisent de la réduction de modèle à l'échelle fine grâce à la méthode Proper Orthogonalized Decomposition (POD).

Dans cette communication, nous poursuivons les travaux exposés dans [10], à savoir le développement d'une stratégie de modélisation multi-échelle basée sur le cadre Arlequin pour la problématique thermique, pour le procédé SLMP.

## 2 Modélisation et stratégie numérique pour la thermique SLMP

### 2.1 Modélisation physico-numérique

Dans [11], en considérant la vitesse de balayage du laser, deux scenarii sont envisagés, l'un où le laser ne communique qu'avec le bain liquide (comme montré sur la figure 3) et l'autre où le laser communique avec la poudre. Le premier est adopté ici (Cette hypothèse est évidemment incorrecte au tout début du balayage car le bain liquide n'est pas encore formé mais ce temps d'initialisation est très court).

Dans un effort de réduction des coûts de calcul, [13] considère la possibilité de représenter la poudre qui n'est pas fondue par le laser par une condition aux limites de type conduction, sur la partie du bord concerné (cf. équation (8) plus loin). Cette stratégie évite la complexité de traitement du problème thermique dans la partie granulaire du bac de poudre. Elle est adoptée dans la suite. Ainsi, uniquement la matière dense et supposée sans porosité résiduelle est considérée, dans ce travail.

Comme la pièce en fabrication évolue par addition d'incrément de matière solide, jusqu'à l'obtention de la forme finale (point caractéristique du problème considéré). Notre stratégie de modélisation considère une collection de domaines de taille croissante avec le temps. On note Ω<sub>*N*</sub> le domaine dont le milieu augmenté occupe l'adhérence après l'incrément de matière *N* survenu à l'instant *t<sup>N</sup>* (voir la figure 5).

La matière ajoutée au domaine est supposé être à la température ambiante ou de préchauffage du bac de poudre. Au passage entre deux incréments de matières *N* et *N* +1 à l'instant *tN*+<sup>1</sup> le champ thermique

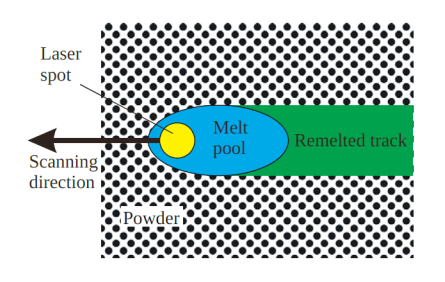

1 Solid | Mush | Liquid Volume liquid fraction  $\overline{0}$  $\dot{T}_S$  $T_L$ **Temperature** 

FIGURE 3 – Model of laser interaction with material from ([11]).

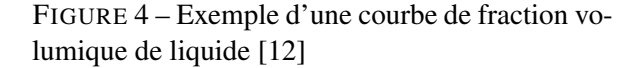

$$
\begin{array}{c|c|c}\n t_{N-1} & t_N & t_{N+1} & t_{N+2} \\
 \hline\n-\end{array}
$$

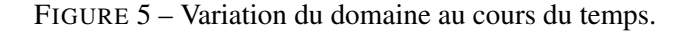

connu sur  $\Omega_N$  est projeté sur le nouveau domaine  $\Omega_{N+1} = \Omega_N \cup \delta\Omega_N$  comme suit :

$$
\forall x \in \Omega_{N+1} \quad T_{N+1}(x, t_{N+1}) = \begin{cases} T_N(x, t_{N+1}) & \text{si } x \in \Omega_N \\ T_{amb} & \text{si } x \in \delta\Omega_N \end{cases}
$$
 (1)

et nous résolvons un problème thermique sur ce domaine augmenté, avec changement de phase sur l'intervalle de temps :  $I_{N+1} = [t_{N+1}, t_{N+2}]$ . La même procédure est réalisée pour le champ de fraction volumique de liquide *gl*,*N*+<sup>1</sup>

La FA est fondée sur le changement de phase du matériau de construction (poudre métallique en SLMP) pour former la pièce par solidification. Ce phénomène joue un rôle majeur sur l'état final de la pièce. Il doit donc être pris en compte de manière fine. Dans ce travail c'est la méthode "Latent Heat Source" qui est utilisée [12]. Elle consiste à écrire l'équation de conservation de l'énergie sur une Volume Elémentaire Représentatif (VER), sous certaines hypothèses. En effet, la convection est négligée, on suppose qu'il n'y a ni porosité, ni de terme source de chaleur. Des champs de fraction volumique de liquide et de solide sont alors introduits *g<sup>l</sup>* et *g<sup>s</sup>* tels que *g<sup>l</sup>* + *g<sup>s</sup>* = 1. Ces deux champs sont liés à la température par une loi nonlinéaire  $g_l = F(T)$  qui dépend des phénomènes qui prennent place lors de la fusion ou de la solidification. Une loi générale est donnée dans [12] pour la fraction volumique de liquide. Elle est représentée par la figure 4, ou *T<sup>S</sup>* et *T<sup>L</sup>* sont les température du solidus et du liquidus respectivement.

On peut alors définir une conductivité de "mélange" *k*(*T*) ainsi qu'une enthalpie *H*(*T*) telles que :

$$
k(T) = g_s(T)k_s(T) + g_l(T)k_l(T)
$$
\n(2)

$$
H(T) = g_s(T) \int_{T_{ref}}^{T} \rho_s(\theta) c_s(\theta) d\theta + g_l(T) \int_{T_{ref}}^{T} \rho_l(\theta) c_l(\theta) d\theta + \rho_l(T) g_l(T) L
$$
\n(3)

*ks* , ρ*<sup>s</sup>* et *k<sup>l</sup>* , ρ*<sup>l</sup>* sont les conductivités et densités du solide et du liquide et *L* est la chaleur latente de changement de phase liquide/solide.

L'équation de conservation de l'énergie est donnée par (4). En y injectant (3), nous obtenons l'équation (5) dépendant non linéairement de la température.

$$
\frac{\partial H}{\partial t} = \nabla.(k(T)\nabla T) \tag{4}
$$

$$
c_{vol}(T)\frac{\partial T}{\partial t} = \nabla.(k(T)\nabla T) + Q \tag{5}
$$

où :  $c_{vol}(T) = g_s(T)\rho_s(T)c_s(T) + g_l(T)\rho_l(T)c_l(T)$  et le terme source Q, est défini par l'équation (6), avec δ*H* donnée par (7).

$$
Q = -\delta H \frac{\partial g_l}{\partial t} \tag{6}
$$

$$
\delta H = \int_{T_{ref}}^{T} (\rho_l(\theta)c_l(\theta) - \rho_s(\theta)c_s(\theta)) d\theta + \rho_l L
$$
\n(7)

Comme déjà évoqué, le domaine occupé par le milieu en fabrication, à l'instant *t*, prend en compte l'interaction avec la poudre qui n'est pas fondue par une condition aux limites de conduction (voir équation (8)).

$$
\phi \cdot \mathbf{n} = k(T)\nabla T \cdot n = \frac{k_p}{S_p} (T - T_{amb}) \quad \text{sur } \Gamma_p \tag{8}
$$

Où  $\phi$  est le transfert thermique,  $k_p$  la conductivité de la poudre et  $S_p$  la taille moyenne de la zone affectée thermiquement autour de la pièce.

Pour simuler le procédé SLMP nous devons résoudre une suite de problèmes de conduction thermique instationnaire dans un solide *S*, occupant la fermeture d'un domaine  $\Omega_N(t) = (\Omega_{p,N}(t) \cup \Omega_s) (\overline{\Omega}_{p,N}$  étant la pièce créée et  $\overline{\Omega}_s$  le support) de  $\mathbb{R}^{\overline{d}}$  à l'instant *t* (avec *d* = 2 ou 3). Dans la suite la référence au temps est omise.

Lors de sa construction, la pièce est soumise à trois types de conditions aux limites, dont les bordures évoluent au cours du temps. Le problème thermique local, valable sur l'intervalle temporel *IN*, entre deux incréments de matière, prend alors la forme suivante lorsque la pièce occupe  $\overline{\Omega}_{p,N}$  (voir figure 6) :

$$
c_{vol}(g_{l,N})\frac{\partial T_N}{\partial t} + \nabla \cdot (\phi_N) = Q(g_{l,N}) \quad \text{dans } \Omega_N, \forall t \in I_N \quad \text{(Conservation de l'énergie)} \quad (9a)
$$
\n
$$
g_{l,N} = F(T_N) \quad \text{dans } \Omega_N, \forall t \in I_N \quad \text{(Changement de phase)} \quad (9b)
$$
\n
$$
\phi_N = -k(g_{l,N}) \nabla T_N \quad \text{dans } \Omega_N, \forall t \in I_N \quad \text{(Changement de phase)} \quad (9c)
$$
\n
$$
\phi_N \cdot \mathbf{n} = f_l \quad \text{sur } \Gamma_l(t), \forall t \in I_N \quad \text{(Flux du laser)} \quad (9d)
$$
\n
$$
\phi_N \cdot \mathbf{n} = k_p (T_N - T_{ext}) \quad \text{sur } \Gamma_p(t), \forall t \in I_N \quad \text{(Conduction poudre non lasée)} \quad (9e)
$$
\n
$$
\phi_N \cdot \mathbf{n} = \gamma (T_\infty - T_N) + \sigma \varepsilon (T_N^4 - T_\infty^4) \quad \text{sur } \Gamma_{cr}(t), \forall t \in I_N \quad \text{(Convection - Raymondre non lasée)} \quad (9e)
$$
\n
$$
T_N = T_N(t_N), \ g_{l,N} = g_{l,N}(t_N) \quad \text{dans } \Omega_N, \lambda t = 0 \quad \text{(Conditions initiales)} \quad (9g)
$$

Où γ est le coefficient d'échange par convection, σ la constante de Stefan-Boltzmann, ε l'émissivité de surface et *T*<sup>∞</sup> la température à l'infini.

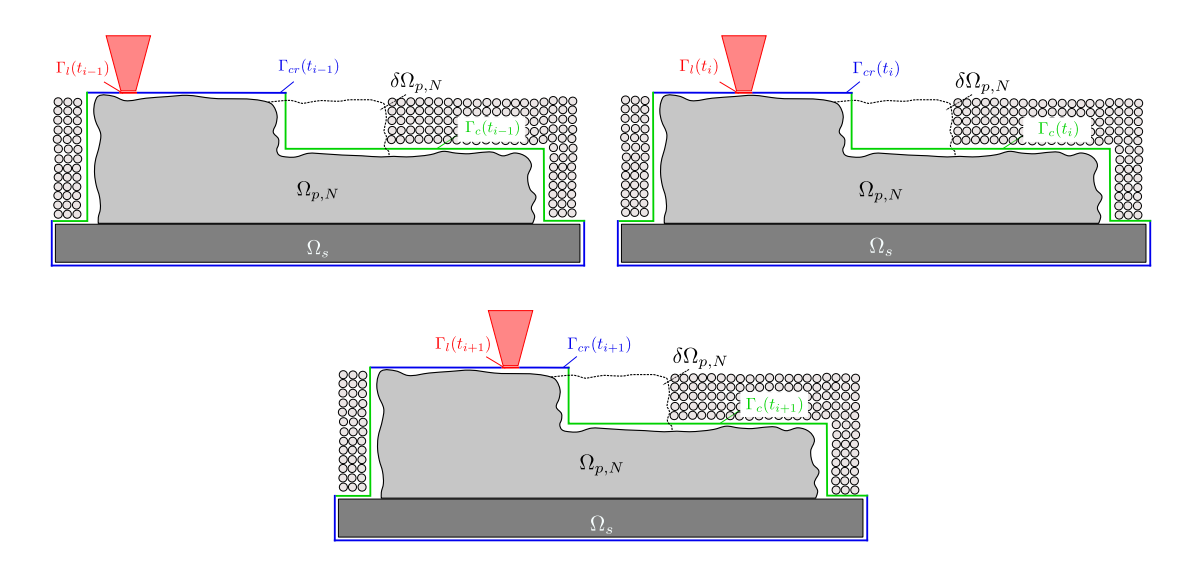

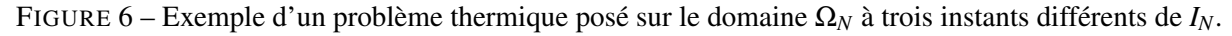

Le modèle le plus couramment utilisé pour le laser [14, 15, cf. e.g.], est celui du type surfacique et Gaussien défini par :

$$
f_l(x, y, z) = \frac{2\eta P_l}{\pi r_l^2} \exp\left(-2\frac{x^2 + y^2}{r_l^2}\right)
$$
 (10)

avec *P<sup>l</sup>* et *r<sup>l</sup>* la puissance et le rayon d'impact du laser, et η le coefficient d'absorption. La formulation faible primale du problème est obtenue grâce à l'approche de Galerkin :

Trouver  $T_N$  et  $g_{l,N}$  tel que,  $\forall$   $T_N^*$ 

$$
\frac{\partial}{\partial t}a(g_{l,N},T_N,T_N^*) + b(g_{l,N},T_N,T_N^*) - l(T_N^*) - r(T_N,T_N^*) + q(g_{l,N},T_N^*) = 0
$$
\n(11a)

$$
g_{l,N} = F(T_N) \tag{11b}
$$

Avec :

$$
a(g_{l,N},T_N,T_N^*) = \int_{\Omega_N} c_{vol}(g_{l,N}) (T_N T_N^*) d\Omega
$$
  
(12) 
$$
l(T_N,T_N^*) = \int_{\Gamma_l} f_l T_N^* dS
$$
 (14)

$$
b(g_{l,N},T_N,T_N^*) = \int_{\Omega_N} k(g_{l,N}) \left( \nabla T_N \cdot \nabla T_N^* \right) d\Omega \qquad \qquad q(g_{l,N},T_N^*) = \int_{\Omega_N} \delta H(T_N) \frac{\partial g_{l,N}}{\partial t} T_N^* d\Omega \qquad (15)
$$

$$
r(T_N, T_N^*) = \int_{\Gamma_c} k_p \left( T_N - T_{ext} \right) T_N^* \mathrm{d}S + \int_{\Gamma_{cr}} \left[ \gamma (T_\infty - T_N) + \sigma \varepsilon \left( T_N^4 - T_\infty^4 \right) \right] T_N^* \mathrm{d}S \tag{16}
$$

Pour résoudre ce problème, nous utilisons un schéma temporel implicite et une discrétisation éléments finis. Dans les modélisations numériques qui suivront, les intervalles temporels de chaque sousproblème thermique ne seront composés que d'un pas de temps. Ainsi à chaque instant de la modélisation il y aura un incrément de matière. La nonlinéarité est traitée par une méthode de point fixe dont les étapes sont décrites ici :

- 1 on suppose connus les champs  $(T_N^i, g_{l,N}^i)$  à l'instant  $t_i \in I_N$ ;
- 2 on initialise  $g_{l,N}^{i+1,1} = g_{l,N}^i$ , ce qui nous permet de linéariser l'équation (11a);
- 3 la résolution de  $(11a)$  donne un nouveau champ de température  $T_N^{i+1,1}$  $\frac{n+1,1}{N};$
- 4 une correction  $\Delta g_{l,N}^{i+1,1}$ *l*,*N* pour imposer la compatibilité des champs par rapport à l'équation (11b);
- 5 un processus itératif est ainsi conduit sur  $T_N^{i+1,k}$  $S^{i+1,k}_{N}, g^{i+1,k}_{l,N}$  $_{l,N}^{i+1,k}$  jusqu'à ce que  $\Delta g_{l,N}^{i+1,k}$  $l_{l,N}^{l+1,k}$  satisfasse un critère.

Comme déjà abordé, la résolution monolithique de ce problème peut s'avérer très lourde et coûteuse en ressources numériques. Pour pallier les difficultés abordées et développer une stratégie plus efficace, le problème est ré-écrit dans le cadre de modélisation Arlequin.

#### 2.2 Formulation dans le cadre Arlequin

En mécanique, le cadre de modélisation Arlequin [16] consiste à partitionner un domaine occupé par un milieu matériel en plusieurs zones avec des modélisations physiques et/ou numérique de complexités différentes et de coupler dans des zones de superposition souvent volumiques. Des partitions d'énergies ou de travaux virtuels sont introduites pour des considérations de conservation globales de ces quantités  $([17]).$ 

Pour illustrer, on considère deux domaines  $\Omega_1$  et  $\Omega_2$  (voir figure 7) et forment une partition avec recouvrement du domaine  $Ω<sub>N</sub> = Ω<sub>1</sub> ∪ Ω<sub>2</sub>$  sur la zone  $Ω<sub>r</sub>$ . La partition d'unité est réalisée par les coefficients  $\alpha_i, i = 1, 2.$ 

Si nous pouvons localiser le phénomène de changement de phase dans un seul domaine, nous pouvons alors partitionner les modèles physiques. Ainsi, on considère, pour le développement des équations du cadre Arlequin, que ce phénomène n'a lieu que dans le second patch Ω2. La formulation du problème devient alors :

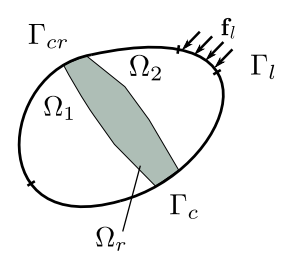

FIGURE 7 – Thermal modelling in the Arlequin framework.

Trouver  $(T_1, T_2, \lambda) \in W_1 \times W_2 \times M$  tels que :

$$
\begin{cases}\n\frac{\partial}{\partial t}a_1(T_1, T_1^*, \alpha_1) + b_1(T_1, T_1^*, \alpha_1) + C(\lambda, T_1^*) - r_1(T_1, T_1^*, \alpha_1) = 0 & \forall T_1^* \in W_1 \\
\frac{\partial}{\partial t}a_2(g_{l,N}, T_2, T_2^*, \alpha_2) + b_2(g_{l,N}, T_2, T_2^*, \alpha_2) - C(\lambda, T_2^*) - l_2(T_2^*) - r_2(T_2, T_2^*, \alpha_2) + q_2(g_{l,N}, T_2^*, \alpha_2) = 0 & \forall T_2^* \in W_2 \\
g_{l,2} = F(T_2) \\
C(\mu, T_1 - T_2) = 0 & \forall \mu \in M\n\end{cases}
$$
\n(17)

où :

$$
a_1(T_1, T_1^*, \alpha_1) = \int_{\Omega_1} \alpha_1 \rho c_p(T_1 T_1^*) d\Omega \tag{18}
$$

$$
b_1(T_1, T_1^*, \alpha_1) = \int_{\Omega_1} \alpha_1 k (\nabla T_1 \cdot \nabla T_1^*) d\Omega \tag{19}
$$

$$
a_2(g_{l,N}, T_2, T_2^*, \alpha_2) = \int_{\Omega_2} \alpha_2 c_{vol}(g_{l,N}) (T_2 T_2^*) d\Omega
$$
\n(20)

$$
b_2(g_{l,N}, T_2, T_2^*, \alpha_2) = \int_{\Omega_2} \alpha_2 k(g_{l,N}) \left( \nabla T_2 \cdot \nabla T_2^* \right) d\Omega \tag{21}
$$

$$
l_2(T_2^*) = \int_{\Gamma_l} f_l T_2^* dS \tag{22}
$$

$$
r_i(T_i, T_i^*, \alpha_i) = \int_{\Gamma_c \cap \partial \Omega_i} \alpha_i k_p (T_i - T_{ext}) T_i^* dS + \int_{\Gamma_{cr} \cap \partial \Omega_i} \alpha_i \left[ \gamma (T_{\infty} - T_i) + \sigma \varepsilon (T_i^4 - T_{\infty}^4) \right] T_i^* dS
$$
\n(23)

$$
q_2(T_2^*) = \int_{\Omega_2} \delta H(T_2) \frac{\partial g_{1,2}}{\partial t} T_2^* d\Omega \tag{24}
$$

où *C*, l'opérateur de couplage, dans ce contexte, prend la forme d'un opérateur énergétique :

$$
C(\lambda, T) = \int_{\Omega_c} \kappa \left( \frac{1}{e^2} \lambda T + \nabla \lambda \cdot \nabla T \right)
$$
 (25)

avec *e* un paramètre homogène à une longueur lié à l'épaisseur de la zone de couplage Ω*<sup>c</sup>* et κ un coefficient homogène à une conductivité thermique.

Le formulation du problème Arlequin avec deux patchs maintenant détaillée, il est simple de l'étendre au cas où d'autres patchs sont présents. Ainsi la stratégie développée dans cet article est détaillée dans ce qui suit.

#### 2.3 Stratégie multi-échelle

Cette stratégie consiste à superposer deux patchs au milieu global en construction (voir figure 8). Un premier appelé "Micro-Patch" à l'échelle microscopique, coloré en bleu foncé sert à capter les gradients thermiques intenses ainsi qu'à représenter finement le flux du laser. Un second appelé "Meso-Patch" à l'échelle mésoscopique, sert à localiser la zone de traitement du changement de phase. Cette représentation est en lien avec l'hypothèse faite ici que le bain liquide est toujours contenu dans ce patch, ce qui réduit la taille des champs inconnus du problème et cantonne le traitement du changement de phase à des zones très localisées impliquant des réductions des coûts de calcul par réduction de modèle.

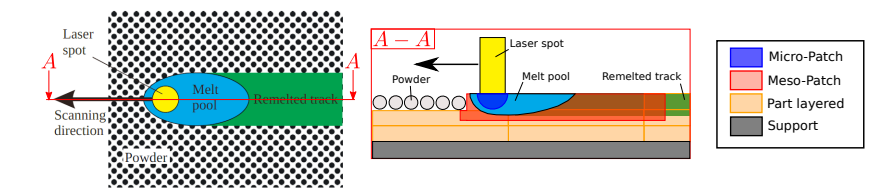

FIGURE 8 – The different Patches of the Arlequin method under the laser.

Le processus de génération d'une couche est décrit par la figure (9), le Meso-patch n'a pas sa taille globale au début (voir 9 (a) et (b)). Les deux patch sont translatés progressivement pour suivre le laser jusqu'à ce que le Meso-patch atteigne sa taille finale ((9) (c)). Ensuite, les éléments macroscopiques sont activés au fur et à mesure ((9) (d) and (e)) de l'avancement jusqu'à la fin de la couche. Les zones de couplage sont visibles en vert et vont aussi évoluer au cours du processus.

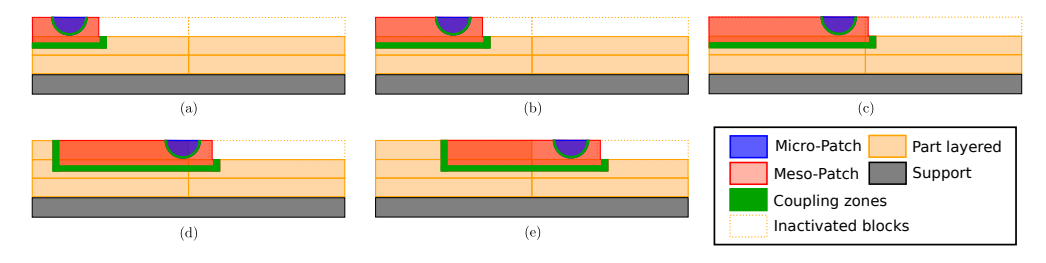

FIGURE 9 – Les différentes étapes de la stratégie pour générer une couche de poudre balayée.

## 3 Exemple numérique

Un exemple numérique d'application de cette stratégie a été la construction d'un mûr en deux dimensions dont le maillage éléments finis final est représenté sur la figure 10, le matériau utilisé est un alliage de titane Ti-6AL-4V. Des couches de 50 *µm* d'épaisseur sont générées et balayées par un laser à la vitesse de 20 *cm*.*s* −1 et une puissance de 30 *W*. Une stratégie de type point fixe a été utilisée pour résoudre la non-linéarité due au changement de phase. Les forts gradients thermiques étant concentrés dans la couche en cours de balayage une stratégie de dé-raffinement a été employée pour le domaine macroscopique.

Grâce à cette simulation, le champ thermique est connu n'importe où dans la pièce lors de sa construction. Comme illustration, l'évolution du champ thermique au point centrale de chacune des couches (figure 11) a été tracé (figure 10).

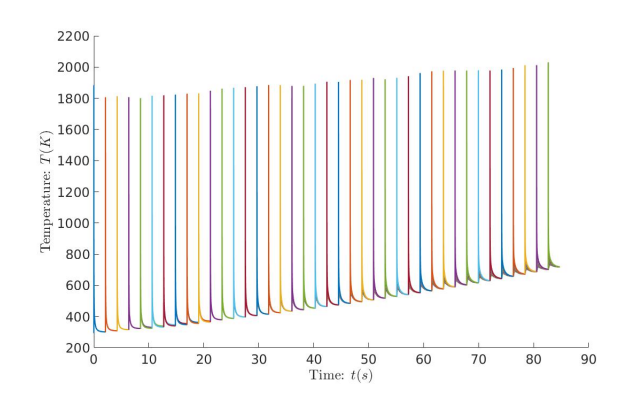

FIGURE 10 – Evolution de la température des points centraux des couches.

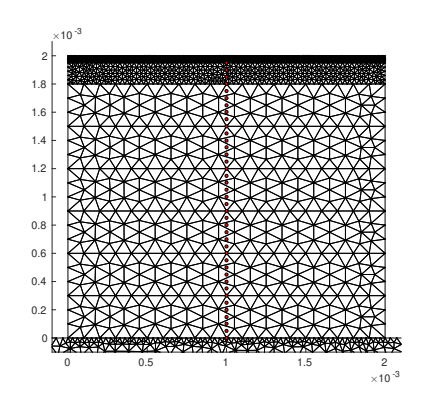

FIGURE 11 – Positions des points centraux.

De plus une observation intéressante est que la solution thermique dans les patchs, donc aux échelles fines convergent vers une solution stationnaire. En effet les conditions limites ne variant plus au bout d'un certain moment, on retrouve le phénomène de stationnarité déjà établi dans le cadre du soudage. Ceci nous encourage à utiliser des méthodes de type Reduce Order Modelling (ROM) afin de profiter de cette stationnarité et toujours réduire les coûts de calcul.

#### Références

- [1] Iñaki Setien, Michele Chiumenti, Sjoerd van der Veen, Maria San Sebastian, Fermín Garciandía, and Alberto Echeverría. Empirical methodology to determine inherent strains in additive manufacturing. *Computers and Mathematics with Applications*, 2018.
- [2] Michael Gouge and Pan Michaleris. Chapter 1 an introduction to additive manufacturing processes and their modeling challenges. In Michael Gouge and Pan Michaleris, editors, *Thermo-Mechanical Modeling of Additive Manufacturing*, pages 3 – 18. Butterworth-Heinemann, 2018.
- [3] Matthias Markl and Carolin Körner. Multiscale modeling of powder bed-based additive manufacturing. *Annual Review of Materials Research*, 46(1) :93–123, 2016.
- [4] K Dai and L Shaw. Thermal and mechanical finite element modeling of laser forming from metal and ceramic powders. *Acta Materialia*, 52(1) :69 – 80, 2004.
- [5] S. Kolossov, E. Boillat, R. Glardon, P. Fischer, and M. Locher. 3d fe simulation for temperature evolution in the selective laser sintering process. *International Journal of Machine Tools and Manufacture*, 44(2) :117 – 123, 2004.
- [6] I A Roberts, C J Wang, R Esterlein, M Stanford, and D J Mynors. A three-dimensional finite element analysis of the temperature field during laser melting of metal powders in additive layer manufacturing. *International Journal of Machine Tools and Manufacture*, 49(12-13) :916–923, 2009.
- [7] Michael Gouge, Pan Michaleris, Erik Denlinger, and Jeff Irwin. Chapter 2 the finite element method for the thermo-mechanical modeling of additive manufacturing processes. In Michael Gouge and Pan Michaleris, editors, *Thermo-Mechanical Modeling of Additive Manufacturing*, pages 19 – 38. Butterworth-Heinemann, 2018.
- [8] Daniel Riedlbauer, Thorsten Scharowsky, Robert F. Singer, Paul Steinmann, Carolin Körner, and Julia Mergheim. Macroscopic simulation and experimental measurement of melt pool characteristics in selective electron beam melting of ti-6al-4v. *The International Journal of Advanced Manufacturing Technology*, 88(5) :1309–1317, Feb 2017.
- [9] Alejandro Cosimo, Alberto Cardona, and Sergio Idelsohn. Global–local rom for the solution of parabolic problems with highly concentrated moving sources. *Computer Methods in Applied Mechanics and Engineering*, 326 :739 – 756, 2017.
- [10] Romain Ruyssen, Andrea Barbarulo, and Hachmi Ben Dhia. Contribution à la modélisation du procédé de Fabrication Additive : Fusion laser sur lit de poudre. In *13e colloque national en calcul des structures*, Giens, Var, France, May 2017. Université Paris-Saclay.
- [11] A.V. Gusarov and I. Smurov. Modeling the interaction of laser radiation with powder bed at selective laser melting. *Physics Procedia*, 5(Part B) :381 – 394, 2010. Laser Assisted Net Shape Engineering 6, Proceedings of the LANE 2010, Part 2.
- [12] V. R. Voller, C. R. Swaminathan, and B. G. Thomas. Fixed grid techniques for phase change problems : A review. *International Journal for Numerical Methods in Engineering*, 30(4) :875–898, 1990.
- [13] Michele Chiumenti, Eric Neiva, Emilio Salsi, Miguel Cervera, Santiago Badia, Joan Moya, Zhuoer Chen, Caroline Lee, and Christopher Davies. Numerical modelling and experimental validation in selective laser melting. *Additive Manufacturing*, 18 :171 – 185, 2017.
- [14] Amal Masmoudi, Rodolphe Bolot, and Christian Coddet. Investigation of the laser–powder–atmosphere interaction zone during the selective laser melting process. *Journal of Materials Processing Technology*, 225 :122 – 132, 2015.
- [15] Qiang Chen, Gildas Guillemot, Charles-André Gandin, and Michel Bellet. Three-dimensional finite element thermomechanical modeling of additive manufacturing by selective laser melting for ceramic materials. *Additive Manufacturing*, 16 :124 – 137, 2017.
- [16] Hachmi Ben Dhia. Multiscale mechanical problems : the arlequin method. *Comptes Rendus de l'Academie des Sciences Series IIB Mechanics Physics Astronomy*, 326(12) :899–904, 1998.
- [17] Hashmi Ben Dhia and Guillaume Rateau. The arlequin method as a flexible engineering design tool. *International Journal for Numerical Methods in Engineering*, 62(11) :1442–1462, 2005.